#### Reaktive Programmierung Vorlesung 4 vom 13.05.14: Monads

#### Christoph Lüth & Martin Ring

Universität Bremen

Sommersemester 2014

# **Wozu Monaden?**

- $\blacktriangleright$  Monaden dienen zur expliziten Modellierung von Seiteneffekten.
- $\blacktriangleright$  Beispiel: Entwicklung eines Flugkontrollsystems  $\blacktriangleright$  Möglichkeit 1: Java
- class FlightControl where { public Control something(Data d) ...
- ► Enthält mögl. Seiteneffekte (z.B. Ausnahmen)
- $\blacktriangleright$  Möglichkeit 2: Haskell something :: Data-> IO Control

- <sup>I</sup> Wir erkennen Seiteneffekte am Typ
- <sup>I</sup> Scala: Kombination der beiden
	- **Implizite Seiteneffekte möglich** <sup>I</sup> Monaden erlauben Seiteneffekte explizit zu machen
	- ▶ Dadurch erhöhte Sicherheit, weiterhin alte Seiteneffekte möglich

## **Monaden in Haskell**

**Beispiel für Konstruktorklasse (Typklasse für Typkonstruktoren)** 

# class Monad m where  $(\gg)=)$  :: m a ->  $(a \to m b)$  -> m b return :: a -> m a  $(\gg)$  :: m a  $\to$  m b  $\to$  m b

 $p \gg q = p \gg = \backslash_{-} \to q$ 

 $\blacktriangleright$  Instanzen sind IO, Option, List, ...

# **Monaden in Scala**

```
\blacktriangleright In Scala kann man Monaden als Trait modellieren:
  trait M[T] {
     def flatMap[U](f: T\Rightarrow M[U]): M[U]
   \overline{1}def unit[T](x: T): M[T]
```
- ► Erster Parameter von bind (>>=) durch das Objekt gegeben.
- **Die Monadengesetze in Scala-Notation:**

```
m flatMap f flatMap g == m flatMap (x \Rightarrow f(x) flatMap g)
   unit(x) flatMap f = f(x)m flatMap unit == m
```
# **Fahrplan**

- ► Teil I: Grundlegende Konzepte
- $\triangleright$  Was ist Reaktive Programmierung?
- <sup>I</sup> Einführung in Scala
- <sup>I</sup> Die Scala Collections
- $M$ onaden

1 [18]

3 [18]

5 [18]

7 [18]

- $\blacktriangleright$  ScalaCheck
- $\blacktriangleright$  Teil II: Nebenläufigkeit
- $\blacktriangleright$  Teil III: Fortgeschrittene Konzepte

# **Was sind Monaden? Mathematische Grundlagen**

Definition (Monoid)

Ein Monoid ist gegeben durch  $M = \langle M, 0, \otimes \rangle$  so dass  $0 \otimes m = m = m \otimes 0$ 

 $(x \otimes y) \otimes z = x \otimes (y \otimes z)$ 

- <sup>I</sup> Beispiele für Monoiden: natürliche Zahlen, Listen, Mengen, Funktionen, . . .
- $\blacktriangleright$  Monoide erlauben Terme "flachzuklopfen": a ⊗  $((b \otimes 0) \otimes c) \otimes (0 \otimes d) = ((a \otimes b) \otimes c) \otimes d$  $a \otimes (b \otimes (c \otimes d))$  $a \otimes b \otimes c \otimes d$
- $\blacktriangleright$  Monaden: Generalisierung mit M als "Typkonstruktoren mit map" (Funktoren)

```
Die Monadengesetze
I Für Monaden müssen (sollen) folgende drei Gleichungen gelten:
              m >>= (\xrightarrow x \rightarrow k x \Rightarrow)= h) = (m \Rightarrow= k)>= h
                         return a \gg = k = k a
                            m \gg = return = m\triangleright >>= ist assoziativ
\triangleright return ist rechtes und linkes neutrales Element
\triangleright Was bedeutet das?
   Bei der Verkettung von Berechnung ist die Klammerung irrelevant
   • return berechnet nichts
```
# **Option als Monade**

- ▶ Option[X] ist Berechnung vom Typ X, die entweder fehlschlägt (None) oder ein Ergebnis zurückliefert (Some(x))
- $\blacktriangleright$  flatMap propagiert None
- $\blacktriangleright$  def unit(x) = Some(x) scala> Some(4).flatMap( $(x) \Rightarrow$  None)
	- res16: Option[Nothing] = None

scala> Some(4).flatMap( $(x) \Rightarrow$  Some(x+1))  $res17:$  Option[Int] = Some(5)

scala> (None:Option[Int]).flatMap( $(x) \Rightarrow$  Some $(x+1)$ ) res18: Option[Int] = None

 $\triangleright$  Modelliertes Berechnungsmodell: Explizit partielle Funktionen

2 [18]

4 [18]

6 [18]

#### **Either als Monad**

- $\triangleright$  Either[E, X] ist wie Option[X], aber E kann Fehlerinformationen beinhalten.
- $\blacktriangleright$  flatMap propagiert Left
- $\blacktriangleright$  def unit(x) = Right(x)
- $\blacktriangleright$  Beispiel:

```
def inv(x: Double)= if (x== 0) Left("Div 0!") else Right(1/x)
val t: Either[String, Double]= Right(3)
val z: Either[String, Double]= Right(0)
t.right.flatMap(inv)
z.right.flatMap(inv)
(t.right.flatMap(inv)).right.flatMap((x)⇒ Right(x*2))
(z.right.flatMap(inv)).right.flatMap((x)⇒ Right(x*2))
```
▶ Modelliertes Berechnungsmodell: Ausnahmen

### **Set als Monade**

- ► Set[X] ist eine Berechnung vom Typ X mit mehreren Ergebnissen (Reihenfolge irrelevant)
- $\blacktriangleright$  flatMap berechnet alle möglichen Kombinationen
- $\blacktriangleright$  def unit(x) = Set(x)

scala> Set("a", "b", "c").flatMap( $(x) \Rightarrow$  Set(x, x+ x, x+ x+ x)) res35: scala.collection.immutable.Set[String] = Set(a, ccc, b, bbb, cc, c, aa, bb, aaa) scala> Set(1,2,3).flatMap(\_.toString) res36: scala.collection.immutable.Set[Char] = Set(1, 2, 3) scala> Set(21,22,23).flatMap(\_.toString) res37: scala.collection.immutable.Set[Char] = Set(2, 1, 3)

 $\triangleright$  Modelliertes Berechnungsmodell: Mehrdeutige Berechnungen ohne Berücksichtigung der Reihenfolge der Ergebnisse

#### **Fallbeispiel: Ein Interpreter**

Ein einfacher Datentyp für arithmetische Ausdrücke: abstract class Expr case class BinOp (op:String, left:Expr, right:Expr) extends Expr case class Number (number:Int) extends Expr

 $\blacktriangleright$  Eine einfache rekursive Auswertungsfunktion dazu:

```
def evalOp1(o:String, l:Int, r:Int) : Int = o match {
  case "\ast" \Rightarrow 1 * rcase "-" \Rightarrow 1 \rightarrow 1<br>case "-" \Rightarrow 1 - r
  case "+" \Rightarrow 1 + r }
def eval1(e:Expr) : Int = e match {
  case Number(n) \Rightarrow n
  case BinOp(o,1,r) \Rightarrow evalOp1(o,eval1(1),eval1(r)) }
```

```
Explizite Partialität durch Option
▶ Bei der Auswertung werden die Teilergebnisse mit for verkettet:
   def eval2(e:Expr) : Option[Int] = e match {
     case Number(n) \Rightarrow Some(n)
      case BinOp(o,1,r) \Rightarrowfor {
       x \leftarrow eval2(1)y \leftarrow \text{eval2}(r)z \leftarrow \text{evalOp2}(o, x, y)} yield z }
```
#### **Listen als Monade**

- ► List[X] ist eine Berechnung vom Typ X mit mehreren Ergebnissen
- $\blacktriangleright$  flatMap berechnet alle möglichen Kombinationen
- $\blacktriangleright$  def unit(x) = List(x)

```
\blacktriangleright Beispiel:
```
9 [18]

11 [18]

13 [18]

15 [18]

```
def f(x:String)= List(x.reverse, x++ x)
List("a", "b", "c").flatMap(f)
List("xy", "ab").flatMap(f)
List("xy", "ab").flatMap(f).flatMap(f)
List(1,2,3).flatMap(_.toString)
List(21,22,23).flatMap(_.toString)
```
 $\blacktriangleright$  Modelliertes Berechnungsmodell: Mehrdeutige Berechnungen

10 [18]

12 [18]

14 [18]

16 [18]

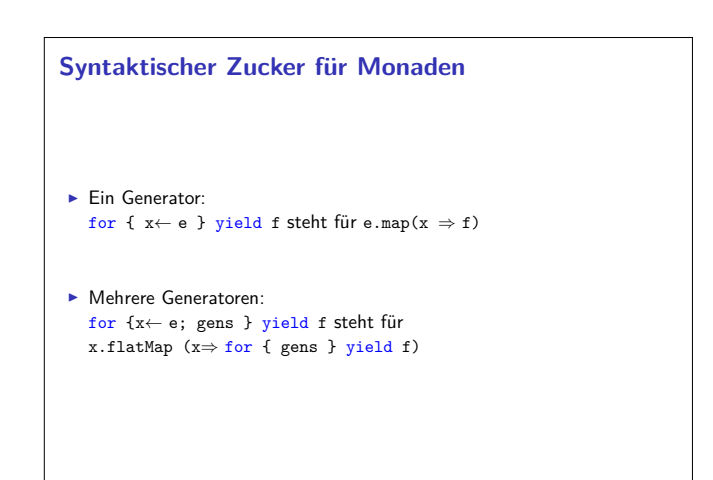

#### **Problem: Partialität**

- ▶ Problem: Division durch 0 erzeugt Ausnahme.
- ▶ Lösung: explizite Modellierung durch Option

```
def evalOp2(o:String, l:Int, r:Int) : Option[Int] = o match {
  case "*" \Rightarrow Some(1 * r)case "-" \Rightarrow Some(1 - r)
  case "+" \Rightarrow Some(1 + r)case "/" \Rightarrow if (r == 0) None else Some(1 / r)
  }
```
# **Erweiterung: Mehrdeutige Ergebnisse** ▶ Der Operator ? gibt zwei Ergebnisse zurück: def evalOp3(o:String, l:Int, r:Int) : List[Int] = o match { case  $"\ast" \Rightarrow List(1 * r)$ case "-"  $\Rightarrow$  List(1 - r) case "+"  $\Rightarrow$  List(1 + r) case "/"  $\Rightarrow$  if (r == 0) List() else List(1 / r) case  $' \rightarrow 11$  (1 -- 0)<br>case "?"  $\Rightarrow$  List(1, r) } def eval3(e:Expr) : List[Int] = e match { case Number(n)  $\Rightarrow$  List(n) case BinOp( $o,1,r$ )  $\Rightarrow$ for {  $x \leftarrow \text{eval}(1)$  $y \leftarrow eval3(r)$  $z \leftarrow \text{eval0p3}(o, x, y)$ } yield z }

# **Vergleich: Option und List**

```
def evalOp2(o:String, l:Int, r:Int) : Option[Int] = o match {
   case "\ast" \Rightarrow Some(1 * r)
   case "-" \Rightarrow Some(1 - r)
  case "+" \Rightarrow Some(1 + r)case "/" \Rightarrow if (r == 0) None else Some(1 / r)
  }
def eval2(e:Expr) : Option[Int] = e match {<br>
case Number(n) \Rightarrow Some(n)
   case BinOp(o,l,r) ⇒
  for {
    x \leftarrow eval2(1)y \leftarrow \text{eval2}(r)z \leftarrow \text{eval0p2}(\text{o}, \text{x}, \text{y})} yield z }
def evalOp3(o:String, l:Int, r:Int) : List[Int] = o match {
   case "*" \Rightarrow List(1 * r)
   case "-" \Rightarrow List(1 - r)
          f'' +'' \Rightarrow List(1 + r)case "/" \Rightarrow if (r == 0) List() else List(l / r)
   case "?" \Rightarrow List(1, r) }
def eval3(e:Expr) : List[Int] = e match {<br>case Number(n) \Rightarrow List(n)
  case BinOp(o,1,r) \Rightarrowfor {
    x \leftarrow eval3(1)y \leftarrow eval3(r)z ← evalOp3(o,x,y)
} yield z }
                                                                                          17 [18]
```
### **Zusammenfassung**

- $\triangleright$  Monaden dienen zur expliziten Modellierung von Seiteneffekten.
- $\blacktriangleright$  Monaden sind ein Datentyp mit einem generischen Typ und zwei Operationen, die assoziativ und unitär sind (Monadengesetze)
- <sup>I</sup> In Scala werden Monaden durch die Klasse Iterable und die for-Notation unterstützt.
- $\blacktriangleright$  Fallbeispiel: Interpreter, Modellierung von Partialität und Mehrdeutigkeit
- Anmerkung: Kombination von Monaden nicht ganz einfach
- $\blacktriangleright$  Insbesondere ist M[M[T]] nicht notwendigerweise eine Monade

 $18 [1]$